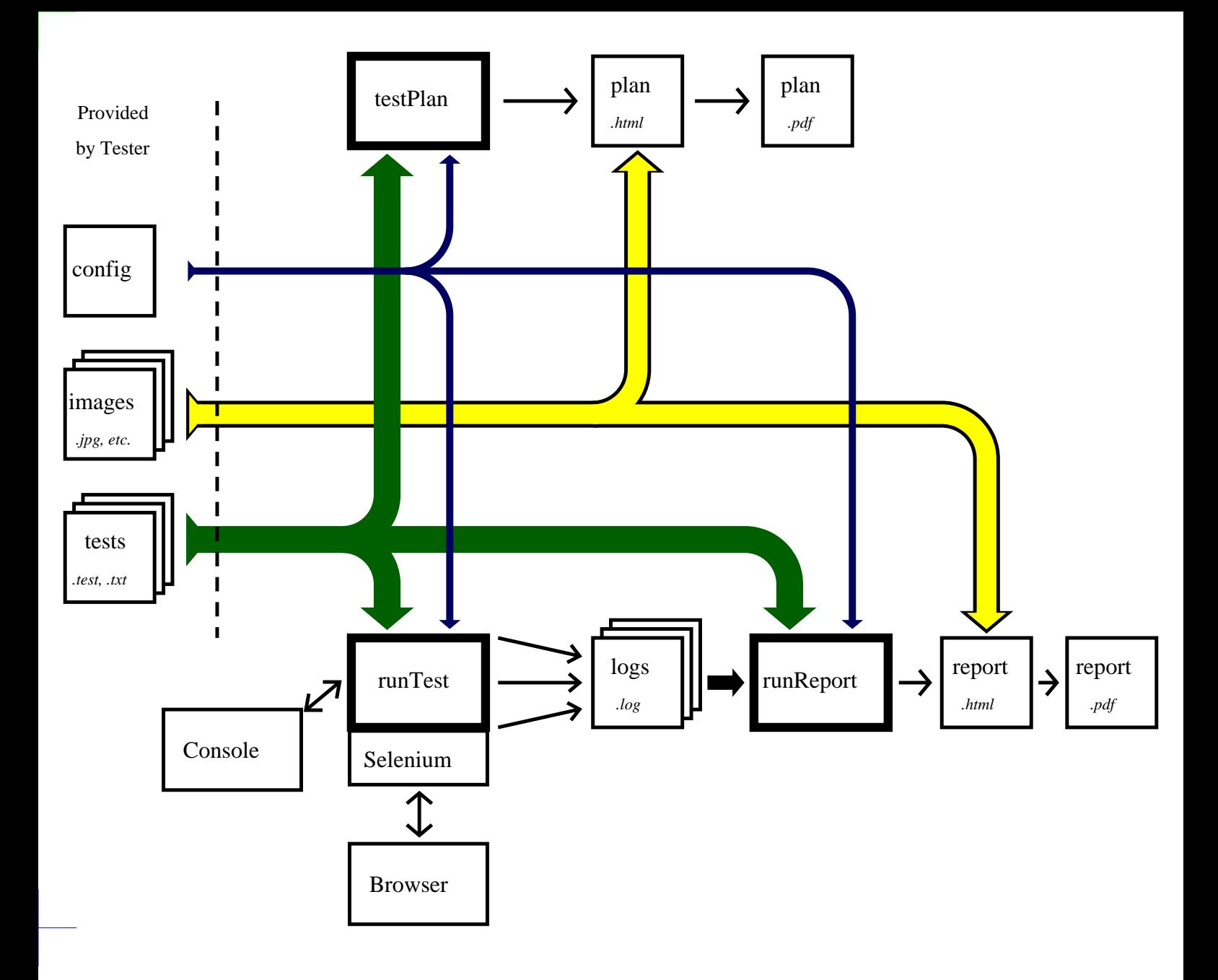

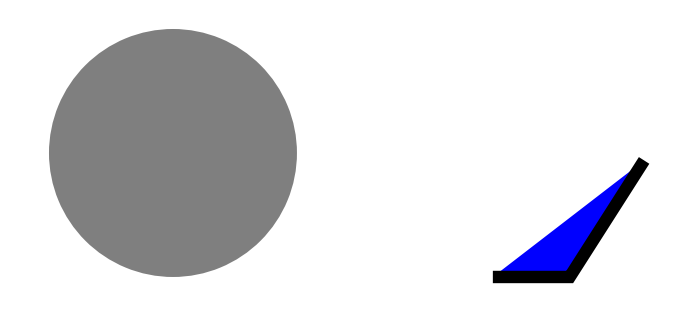

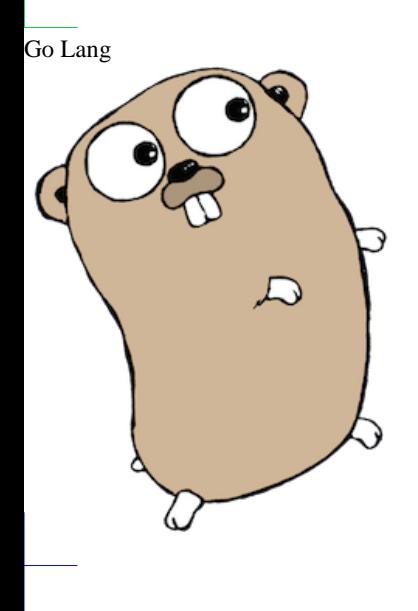

Hidden line removal of explicit surfaces

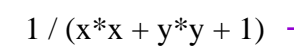

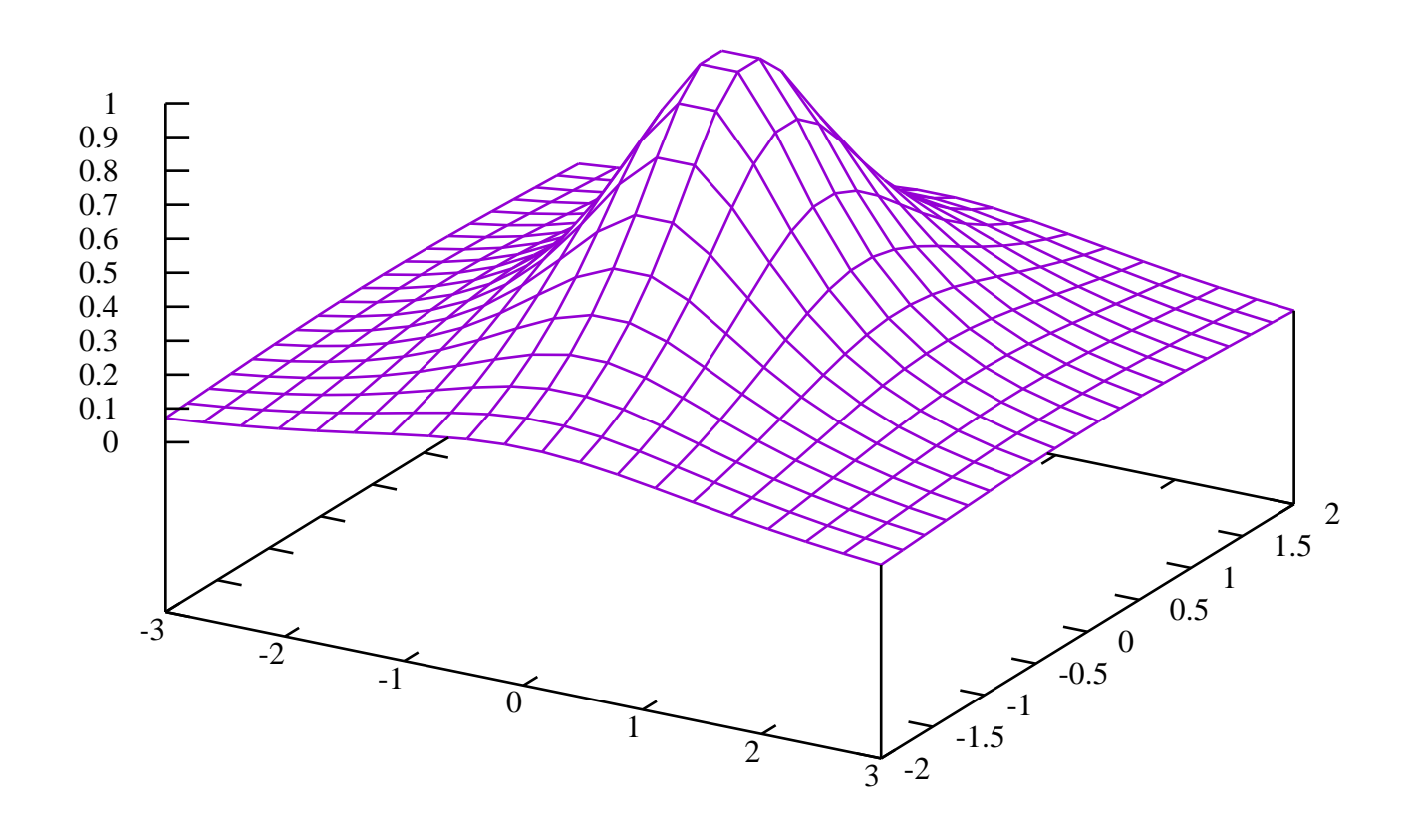

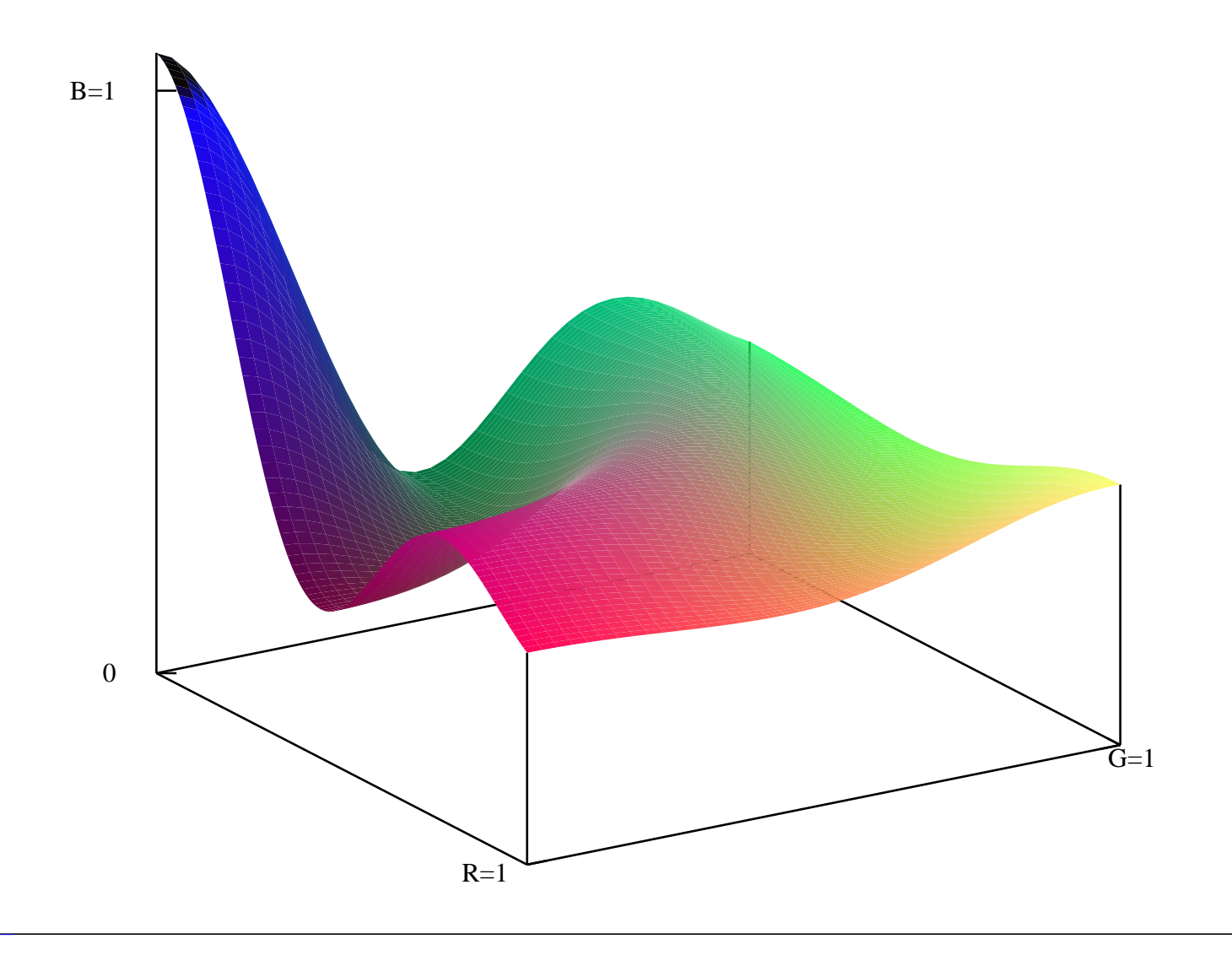

Simple demo of scatter data conversion to grid data

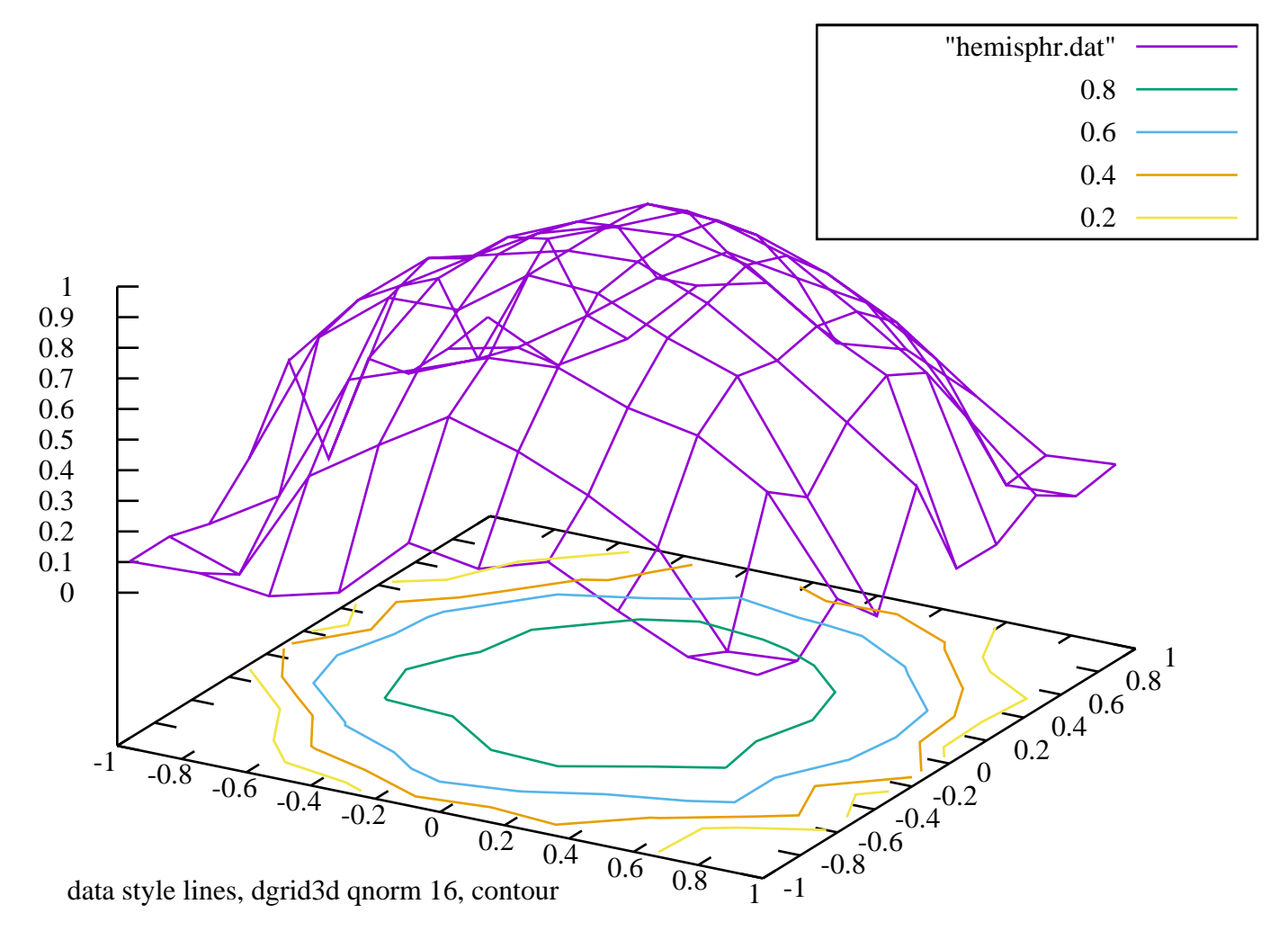

$$
f(x)^{a,d}=\frac{-1}{\pi}\!\left[\sum_{i=1}^{5}\mathrm{u}(x)^{a,d}\mathrm{G}_{i}S_{i}\tan^{-1}\left(\frac{x-C_{i}}{D_{i}}\right)+\sum_{i=1}^{2}\mathrm{u}(x)^{a,d}\mathrm{G}_{i}A_{i}\tan^{-1}\left(\frac{E_{i}}{x-C_{i}}\right)\right]+Y^{a,d}+V^{a,d}x
$$

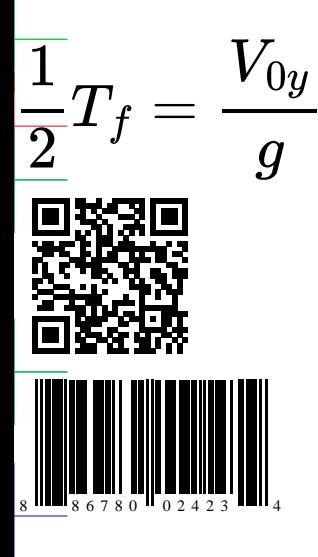